**Norde Source Crack Free**

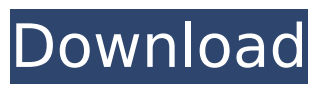

**Norde Source Crack + With Registration Code [Latest 2022]**

Norde Source is a nifty utility that provides user-friendly tools for managing the icon sets more efficiently. Not only can you easily organize them in sets for various projects, but you can also modify them to fit the new brand image. Allows resizing and multi-color editing The program

comes with a modern and fresh interface designed as a dashboard so that you can easily access the set you need from the

left panel. You can get started by specifying

the name of the set and then including the

images you plan to work with. The tool is designed to work with

batches, so a neat benefit is that you can make modifications to

all the icons at the

same time. For starters, you can alter the size by selecting

one of the default settings or including a different value suitable for your project. Moreover, you can change the color via the HEX or RGB palettes available, although it would have been nice to be able to add the color you want manually or with paste. Lastly, you can rename the image, which is a simple way to avoid confusion when working with similar icons that have slight differences. Suitable for designers, but also for

anyone who needs to change an icon Once you are satisfied with your work, you can export the new set of images to various formats. If you do not need the icons as SVG files, then you can export to PNG, JPG, Vue.js or WebP. All in all, Norde Source is a simple tool that provides an intuitive way to manage and edit icon sets. No longer just for the computer We are going to see how this software and its

interface can be used to make an LED display, which is often the case when you are talking about LED screens. But first things first, let's define what we mean by an LED screen: it is a screen with a set of lights that you can make to provide a particular effect. The first LED screens were used in the 70s, but their popularity spread during the 80s. Today, an LED display is an important device in several industries like

retail, sport and industrial, and you can make your own design and purpose, if you have the proper equipment. An easy way to create your own design is to find this software to get to work with, and we'll be taking a look at it now. The first step involves to download the software: a link is available on the official site. We also recommend making an account, so that you can save your work and easily

Norde Source is a nifty utility that provides user-friendly tools for managing the icon sets more efficiently. Not only can you easily organize them in sets for various projects, but you can also modify them to fit the new brand image. Allows resizing and multi-color editing The program comes with a modern and fresh interface designed as a dashboard so that you can easily access the

# set you need from the left panel. You can get started by specifying the name of the set and then including the images you plan to work with. The tool is designed to work with batches, so a neat benefit is that you can make modifications to all the icons at the same time. For starters, you can alter the size by selecting one of the default settings or including a different value suitable for your project. You can change the color

via the HEX or RGB palettes available, although it would have been nice to be able to add the color you want manually or with paste. Lastly, you can rename the image, which is a simple way to avoid confusion when working with similar icons that have slight differences. Suitable for designers, but also for anyone who needs to change an icon once you are satisfied with your work, you can export the new set of images to various

formats. If you do not need the icons as SVG files, then you can export to PNG, JPG, Vue.js or WebP. All in all, Norde Source is a simple tool that provides an intuitive way to manage and edit icon sets. Description: Luxploitation is the best tool for Mac users that helps you to achieve the result you want. It delivers the best and most relevant results. Also, it saves time for a proficient user. With this

application, you can update updates instantly. You may also get a vast range of results. The process is very easy to understand. This software delivers the job immediately to your laptop. If you need to reduce clutter, then Luxploitation is the tool for you. Description: The one and only all-inone tool that can help you to detect and detect all types of Malware, Viruses and Trojans on your system. With this tool,

you can create customized signature packs to detect threats which are unknown. This tool is a good choice as it has the best accuracy, and it can detect any threat in any environment, whether you are using a WDM, a VHD, or a USB. The basic needs of the users are aa67ecbc25

**Norde Source**

Norde Source is a nifty utility that provides user-friendly tools for managing the icon sets more efficiently. Not only can you easily organize them in sets for various projects, but you can also modify them to fit the new brand image. Allows resizing and multi-color editing The program comes with a modern and fresh interface designed as a dashboard so that you

# can easily access the set you need from the left panel. You can get started by specifying the name of the set and then including the images you plan to work with. The tool is designed to work with batches, so a neat benefit is that you can make modifications to all the icons at the same time. For starters, you can alter the size by selecting one of the default settings or including a different value suitable for your project.

# Moreover, you can change the color via the HEX or RGB palettes available, although it would have been nice to be able to add the color you want manually or with paste. Lastly, you can rename the image, which is a simple way to avoid confusion when working with similar icons that have slight differences. Suitable for designers, but also for anyone who needs to change an icon Once you are satisfied with your work, you can

# export the new set of images to various formats. If you do not need the icons as SVG files, then you can export to PNG, JPG, Vue.js or WebP. All in all, Norde Source is a simple tool that provides an intuitive way to manage and edit icon sets. Komachi: Anamorphic image lens app - With a number of features, Komachi is a technical product with innovative and helpful features. The app is best known for anamorphic image lens

# which allows you to add anamorphic effects to any photo or video. So, the app brings you a dedicated gallery with multiple editing tools where you can drag, rotate, blur and much more. Features of the app include: Quickly Add Multiple Anamorphic Effects It means that now you can add and apply anamorphic effects on your photos or videos in no time. A Non-Designed Interface The app features a simple and cool design which

# is highly appreciated. Layout Sliders The layout sliders are another cool feature of the app. It allows you to adjust the size of your image or video. This can be highly helpful for cropping your file. Photo Maker You can

**What's New in the?**

A digital designer's indispensable tool for organizing and editing icon sets. Allows resizing and multi-color editing The program

# comes with a modern and fresh interface designed as a dashboard so that you can easily access the set you need from the left panel. You can get started by specifying the name of the set and then including the images you plan to work with. The tool is designed to work with batches, so a neat benefit is that you can make modifications to all the icons at the same time. For

starters, you can alter the size by selecting

# one of the default settings or including a different value suitable for your project. Moreover, you can change the color via the HEX or RGB palettes available, although it would have been nice to be able to add the color you want manually or with paste. Lastly, you can rename the image, which is a simple way to avoid confusion when working with similar icons that have slight differences. Suitable for designers, but also for

## anyone who needs to change an icon Once you are satisfied with your work, you can export the new set of images to various formats. If you do not need the icons as SVG files, then you can export to PNG, JPG, Vue.js or WebP. All in all, Norde Source is a simple tool that provides an intuitive way to manage and edit icon sets. Elysium: The City is the fifth episode of the third season of the film series I, Robot, written

# and directed by Alex Garland. The film has been released in the UK in April 2014. You can watch the movie streaming on Netflix with your membership or purchase the DVD / VOD. Netflix offers the first seven days for free. There are seven chapters and each chapter takes about four hours. The expanded version of Robin Hood: Prince of Thieves, the film starring Kevin Costner, was released in the US on June 30, 1994. You

# can watch the movie streaming on Netflix with your membership or purchase the DVD / VOD. Netflix offers the first seven days for free. There are seven chapters and each chapter takes about four hours. Halo: The Fall of Reach is a 2007 science fiction film written and directed by Ridley Scott, produced by Gale Anne Hurd, and distributed by New Line Cinema. It stars Peter Jackson, Katee Sackhoff, Michael Wincott, Dominic

Monaghan, Tom Sizemore, Joe Manganiello, and T.J. Miller. You

**System Requirements For Norde Source:**

OS: Windows 7 SP1 (32-bit or 64-bit) Windows 7 SP1 (32-bit or 64-bit) CPU: Dual Core i5-2500K @ 3.30GHz Dual Core i5-2500K @ 3.30GHz RAM: 8 GB RAM 8 GB RAM Graphics: NVIDIA GeForce GTX 680 2GB | AMD HD 7970 2GB Recommended: OS: Windows 8.1 (32-bit or 64-bit) Windows 8.1 (32-bit or 64

Related links:

[https://dig-tal.com/wp-content/uploads/2022/07/12Ghosts\\_ShowTim](https://dig-tal.com/wp-content/uploads/2022/07/12Ghosts_ShowTime_Crack___License_Code__Keygen_Free-1.pdf) e\_Crack\_\_License\_Code\_\_Keygen\_Free-1.pdf

[https://togetherwearegrand.com/lazagne-serial-key-free-for](https://togetherwearegrand.com/lazagne-serial-key-free-for-windows-2022/)[windows-2022/](https://togetherwearegrand.com/lazagne-serial-key-free-for-windows-2022/)

[https://sandpointmedspa.com/a-pdf-split-crack-free-license-key](https://sandpointmedspa.com/a-pdf-split-crack-free-license-key-download/)[download/](https://sandpointmedspa.com/a-pdf-split-crack-free-license-key-download/)

[http://barrillos.org/2022/07/11/personal-license-manager-full](http://barrillos.org/2022/07/11/personal-license-manager-full-product-key-free/)[product-key-free/](http://barrillos.org/2022/07/11/personal-license-manager-full-product-key-free/)

[https://instafede.com/smart-file-advisor-free-license-key-free](https://instafede.com/smart-file-advisor-free-license-key-free-download-2022/)[download-2022/](https://instafede.com/smart-file-advisor-free-license-key-free-download-2022/)

<https://rednails.store/opengl-light-pc-windows-march-2022/> <http://berlin-property-partner.com/?p=31629>

[https://fantasyartcomics.com/2022/07/10/lords-file-crack-incl](https://fantasyartcomics.com/2022/07/10/lords-file-crack-incl-product-key-for-windows/)[product-key-for-windows/](https://fantasyartcomics.com/2022/07/10/lords-file-crack-incl-product-key-for-windows/)

[https://snackchallenge.nl/2022/07/10/on-screen-ruler-crack](https://snackchallenge.nl/2022/07/10/on-screen-ruler-crack-keygen-3264bit/)[keygen-3264bit/](https://snackchallenge.nl/2022/07/10/on-screen-ruler-crack-keygen-3264bit/)

<http://mytown247.com/?p=79145>

[https://bridgetsdance.com/index.php/2022/07/10/boxoft-pdf-to](https://bridgetsdance.com/index.php/2022/07/10/boxoft-pdf-to-powerpoint-crack-free-download-3264bit-latest-2022/)[powerpoint-crack-free-download-3264bit-latest-2022/](https://bridgetsdance.com/index.php/2022/07/10/boxoft-pdf-to-powerpoint-crack-free-download-3264bit-latest-2022/)

[https://fokusparlemen.id/wp-](https://fokusparlemen.id/wp-content/uploads/2022/07/Easy2Sync_for_Outlook.pdf)

[content/uploads/2022/07/Easy2Sync\\_for\\_Outlook.pdf](https://fokusparlemen.id/wp-content/uploads/2022/07/Easy2Sync_for_Outlook.pdf)

<https://fotofables.com/wp-content/uploads/2022/07/sallwaka.pdf> https://dmmc-usa.com/wp-content/uploads/2022/07/Web\_Explorer\_ Crack Activation PCWindows.pdf

[https://www.sedaguzellikmerkezi.com/wp-content/uploads/2022/07/](https://www.sedaguzellikmerkezi.com/wp-content/uploads/2022/07/Any_DWG_To_PDF_Converter_Pro__Crack__Download_For_Windows.pdf) [Any\\_DWG\\_To\\_PDF\\_Converter\\_Pro\\_\\_Crack\\_\\_Download\\_For\\_Windows.p](https://www.sedaguzellikmerkezi.com/wp-content/uploads/2022/07/Any_DWG_To_PDF_Converter_Pro__Crack__Download_For_Windows.pdf) [df](https://www.sedaguzellikmerkezi.com/wp-content/uploads/2022/07/Any_DWG_To_PDF_Converter_Pro__Crack__Download_For_Windows.pdf)

<https://sc-designgroup.com/wp-content/uploads/2022/07/feaber.pdf> <https://deseosvip.com/wp-content/uploads/2022/07/kealara.pdf> <http://bonnethotelsurabaya.com/?p=38009>

[https://biotop-nn.ru/wp-](https://biotop-nn.ru/wp-content/uploads/2022/07/redpos__crack__3264bit.pdf)

[content/uploads/2022/07/redpos\\_\\_crack\\_\\_3264bit.pdf](https://biotop-nn.ru/wp-content/uploads/2022/07/redpos__crack__3264bit.pdf)

[https://www.luckyanimals.it/parametric-3d-pressure-vessel-for](https://www.luckyanimals.it/parametric-3d-pressure-vessel-for-autocad-crack-for-windows-updated-2022/)[autocad-crack-for-windows-updated-2022/](https://www.luckyanimals.it/parametric-3d-pressure-vessel-for-autocad-crack-for-windows-updated-2022/)